# Universidad Nacional Autónoma de México FACULTAD DE INGENIERIA

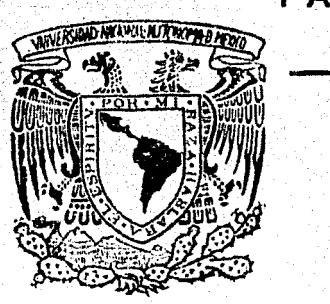

*:2* ' *0¡* 

*!/* l

# DISEÑO Y CONSTRUCCION DE UN DETECTOR DE CAMPO ELECTRICO

# T E *s* 1 *s*

QUE PARA OBTENER EL TITULO DE INGENIERO MECANICO ELECTRICISTA P R E S E N T A

# AMPARO ROSARIO PEREZ SALAZAR

MEXICO, D. F. 1979

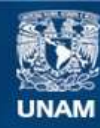

Universidad Nacional Autónoma de México

**UNAM – Dirección General de Bibliotecas Tesis Digitales Restricciones de uso**

# **DERECHOS RESERVADOS © PROHIBIDA SU REPRODUCCIÓN TOTAL O PARCIAL**

Todo el material contenido en esta tesis esta protegido por la Ley Federal del Derecho de Autor (LFDA) de los Estados Unidos Mexicanos (México).

**Biblioteca Central** 

Dirección General de Bibliotecas de la UNAM

El uso de imágenes, fragmentos de videos, y demás material que sea objeto de protección de los derechos de autor, será exclusivamente para fines educativos e informativos y deberá citar la fuente donde la obtuvo mencionando el autor o autores. Cualquier uso distinto como el lucro, reproducción, edición o modificación, será perseguido y sancionado por el respectivo titular de los Derechos de Autor.

RESUMEN EJECUTIVO INTRODUCCION CAPITULO I FUNDAMENTOS Y GENERALIDADES 1.1 Campo Eléctrico 1.2 Polarización 1.3 Susceptibilidad, coeficiente dieléctrico y permitividad. 1.4 Respuesta en frecuencia de los materiales dieléctricos. CAPITULO II AISLADOR 2.1 Campo entre 2 placas conductoras en el vacío. 2.2 Respuesta del campo eléctrico entre 2 placas conductoras paralelas con un dieléctrico entre ellas. 2.3 Equipotenciales en un aislador CAPITULO III SISTEMA DE MEDICION 3.1 Transductor 3.2 Amplificación 3.3 Filtrado 3.4 Convertidor RMS a CD 3.5 V6ltmetro digital 3.6 Alimentación CAPITULO IV CALIBRACION CAPITULO V MANUAL DEL USUARIO 5.1 Diagrama general de conexión

INDICE

5.2 Puntos de Medici6n y Gráficas

5.3 Precauciones

CAPITULO VI OBTENCION DE EQUIPOTENCIALES Conclusiones.

BIBLIOGRAFIA.

# RESUMEN EJECUTIVO

En la divisi6n de Equipos del IIE se tiene proyectado desarrollar componentes eléctricos como aisladores, cuchillas, interruptores, boquillas y pasamuros utilizando nuevos materiales. El diseño de estos componentes se logra utilizando un sistema digital para el cálculo de las líneas equipotenciales, y éstas pueden determinarse en prototipos mediante un medidor de potenciales eléctricos en el aire.

En este trabajo se describe un aparato que fué diseñado y construido para medir los potenciales en diversas regiones alrededor de un equipo al que se le aplica un voltaje alterno.

#### INTRODUCCION

Una alternativa para un desarrollo en la economía del país, es la fabricación de equipo y el aprovechamiento de los recursos naturales y humanos.

A veces es tan sencillo lo que se puede fabricar en México y que se lleva un gran capital en importaciones, que bien vale la pena hacer estas inversiones en investigaciones para el diseño y la producci6n de un determinado prototipo.

Aprovechando los recursos materiales de México, en el Instituto de Investigaciones Eléctricas se tiene proyectado hacer prototipos de aisladores eléctricos; aplicando tecnología y consumiendo productos nacionales se tiene la posibilidad de mejorar en un 30% el costo final.

Actualmente se tienen los siguientes datos del costo total de productos de porcelana utilizada en México.

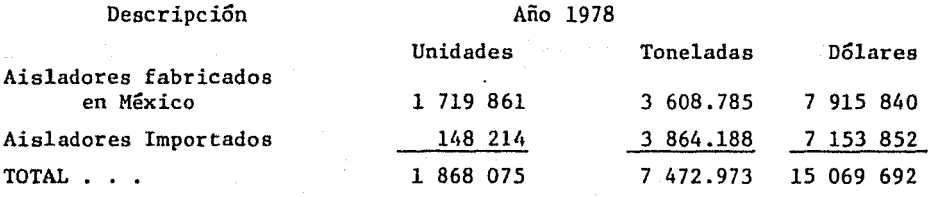

La demanda de productos de porcelana en cantidades en el sector eléctrico en México está constituida aproximadamente por:

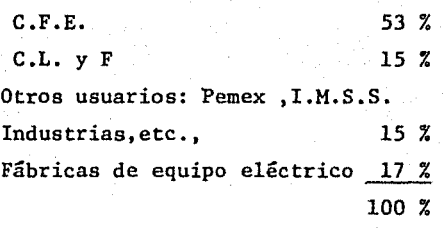

Los aisladores son productos de aplicaci6n muy amplia. El aislamiento pára los sistemas de transmisi6n y distribuci6n debe ser seleccionado después de un cuidadoso estudio de los esfuerzos ocasionados por la frecuencia de sobrevoltajes y del transitorio sobre cada elemento aislante.

Los aisladores utilizados deben ser suficientemente robustos para asegurar la operaci6n precisa de la línea en todo el tiempo. La necesidad para una alta seguridad puede conducir a un diseño extremadamente conservativo de aisladores.

El problema de diseño de aisladores para voltajes transitorios sobre líneas de alto voltaje es complicado por la gran variedad de transitorios y condiciones meteorol6gicas y por fluctuaciones estáticas en el esfuerzo mismo del aislador.

El diseño de aisladores requiere del uso de equipos para probar esos mismos aisladores. Se hizo necesaria la

construcci6n de un aparato para medir campo eléctrico, que verificara el comportamiento real de los esfuerzos eléctricos locales de los aisladores para después aceptarlos , reforzarlos o rechazarlos.

Con el detector de campo eléctrico pueden analizarse los potenciales de diferentes regiones de los aisladores <sup>y</sup> así conocer las regiones de más alto esfuerzo eléctrico.

En este trabajo se diseña y realiza un detector de campo eléctrico. Se tiene por objeto introducir conceptos fundamentales relacionados con el proyecto. Además se analizan te6ricamente los campos que se producen alrededor de un aislador para la detecci6n del campo eléctrico y finalmente se diseña y construye el medidor de campo eléctrico junto con la obtenci6n de equipotenciales en diferentes prototipos.

C A P I T U L O FUNDAMENTOS y GENERALIDADES

1.1 CAMPO ELECTRICO.

Se dice que existe un campo eléctrico en un punto si sobre un cuerpo colocado en dicho punto se ejer ce una fuerza de origen eléctrico, por consiguiente la ecuación que define la intensidad de campo eléctri co es:

l.

 $E = \frac{F}{q}$ New. coul.

donde q es la carga del cuerpo en prueba.

El campo eléctrico queda determinado *si* conocemos la distribuci6n de carga o el potencial de todos los puntos.

Un potencial V en un punto de un campo eléctrico se define como el trabajo realizado por unidad de car ga contra la fuerza ejercida por el campo , cuando se trae la carga desde el infinito al punto,

Si es conocida la distribución de carga , la intensidad del campo eléctrico y el potencial en cualquier punto se obtienen aplicando las Ecs.l.l y 1.2.

$$
E = \frac{1}{4 \pi \epsilon_0} \int \frac{dq}{r^2} \frac{\text{Volts}}{m} \text{ Ec. 1.1}
$$
  

$$
V = \frac{1}{4 \pi \epsilon_0} \int \frac{dq}{r} \text{ Volts.} \text{ Ec. 1.2.}
$$

donde  $\varepsilon_0 = 8.85 \times 10^{-12} \text{ } \text{\_} \text{coul}^2$  $\frac{2}{\text{new}-\text{m}^2}$ Permitividad del vacío.

Si se conoce el potencial en todos los puntos, la intensidad del campo eléctrico se obtiene con la Ec. 1.3 ,

 $\overline{E}$  = -  $\nabla V$  = -  $(\overline{x} \frac{\partial V}{\partial x} + \overline{y} \frac{\partial V}{\partial y} + \overline{z} \frac{\partial V}{\partial z})$  Ec. 1.3.

# Lineas de fuerza y Equipotenciales.

La concentraci6n de lineas de fuerza en un área determinada indica la concentración del campo eléctrico en cada punto. Las equipotenciales son superficies cuyos puntos tienen el mismo potencial.

#### 1.2. POLARIZACION

Cuando un cuerpo, ya sea conductor o dieléctrico se colo ca dentro de un campo eléctrico es afectado en sus cargas. Se produce una redistribuci6n de éstas en el cuerpo, de manera que cada elemento infinitisimal se comporta como un dipolo eléctrico; pero puesto que en el dieléctrico no hay cargas li bres que puedan moverse indefinidamente, en el interior del cuerpo el potencial no es constante.

Se dice que un material dieléctrico está polarizado cuan do presenta una separaci6n entre sus cargas ligadas.

A escala microsc6pica el tipo de polarizaci6n está deter minado por el material. En la mayoría de los materiales la P2 larizaci6n aparece s6lo en presencia de un campo aplicado. A escala atómica la separación de cargas puede tener lugar debi do al desplazamiento de la nube electrónica respecto al núcleo positivo; a ésto se le llama polarización electrónica. A esca la molecular tiene lugar la polarización i6nica y orientada. La polarizaci6n iónica es el resultado de la separación de los iones positivos *y* los negativos de las moléculas. Cuando por la aplicación de un campo eléctrico se produce una orientaci6n

 $\overline{2}$ 

de moléculas existe una polarización orientada. A escala aan mayor se encuentra la polarización de carga espacial, que na ce cuando hay electrones libres, pero a los que se les impide moverse a grandes distancias por medio de barreras de potencial, tales como las de los límites de los granos; cuando se les aplica un campo, los electrones se apilan contra estas barreras, produciéndose la separaci6n de carga necesaria para polarizar el material.

Los cuatro tipos de polarización mencionados no se pueden distinguir con campos contínuos, pero con campos varia-bles en el tiempo cada tipo presenta un tiempo de respuesta caracteristico diferente,

Aplicando lo anterior, el efecto que se produce en un dieléctrico, cuando se coloca en un campo eléctrico es que: aparecen cargas superficiales inducidas  $\sigma i$ , como ya se mencionó antes, las cargas no son libres, sino que cada una es $t$ á ligada a un átomo que se encuentra en la superficie o pró ximo a ella. Dentro del dieléctrico, la carga neta sigue siendo nula. El estado interior de un dieléctrico polarizado se caracteriza por lo tanto , no por un exceso de carga, sino por un desplazamiento relativo de las cargas dentro de él.

# 1.3. SUSCEPTIBILIDAD, COEFICIENTE DIELECTRICO Y PERMITIVIDAD.

La relaci6n de la densidad de carga inducida a la intensidad de campo eléctrico aplicado se denomina susceptibilidad eléctrica del material y se representa por n. Puesto que la polarizaci6n y la densidad de carga son iguales, se obtiene la susceptibilidad por la ec.1.4 :

$$
\eta = \frac{\sigma i}{E} = \frac{P}{E} = \frac{Nqr}{E} = \frac{\text{coul}^2}{\text{New-m}^2} \quad \text{Ec.1.4.}
$$

4

donde P=Nqr coul/m<sup>2</sup> polarización N=Número de carga por unidad de volumen  $1/m^3$  y r=Distancia entre las cargas,

de la ec.1.4 obtenemos:

 $\sigma i = n E$  (  $\text{coul/m}^2$  ) Ec. 1.5

A medida que es más grande la susceptibilidad de un dieléctrico es, también, mayor la carga inducida en un volumen.

El coeficiente dieléctrico Ke (ref.l) se define por la eci.6:

$$
Ke = 1 + \frac{\eta}{\epsilon_o} \qquad Ec. 1.6.
$$

La perrnitividad dieléctrica (ref.2) se denomina al producto de Kee<sub>, Ec. 1.7:</sub>

$$
\varepsilon = \varepsilon_0 \quad \text{Ke} = \varepsilon_0 + \eta \quad \frac{\text{Coul}^2}{\text{New-m}^2} \quad \text{Ec. 1.7}
$$

en donde  $\epsilon_0$  es la permitividad del vacío.

Susceptibilidad, coeficiente dieléctrico y permitividad

| Sustancia      | Susceptibilidad<br>$\text{(coul}^*/\text{New-m}^*)$ | Coeficiente<br>dieléctrico | Permitividad<br>(coul <sup>t</sup> /New-m <sup>t</sup> |
|----------------|-----------------------------------------------------|----------------------------|--------------------------------------------------------|
| Vacio          | o                                                   |                            | 8.85 $\times$ 10 <sup>-12</sup>                        |
| Mica           | $18-45 \times 10^{-12}$                             | $3 - 6$                    | Ħ<br>$27 - 54$                                         |
| Vidrio         | 14<br>$35 - 80$                                     | $5 - 10$                   | н<br>$45 - 90$                                         |
| Agua destilada | n<br>708                                            | 81                         | $^{\prime}$<br>717                                     |
|                |                                                     |                            |                                                        |

1.4. RESPUESTA EN FRECUENCIA DE LOS MATERIALES DIELECTRICOS.

Ya vista la polarización, la susceptibilidad, el coeficiente dieléctrico y la permitividad, vamos a ver cómo actúan cuando se les presenta un campo variable.

5

La polarización de un material, como ya se vió, requiere el desplazamiento de cargas; cada carga presenta una masa finita, entonces, la intensidad de la polarizaci6n disminuye al aumentar la frecuencia, por la inercia que presenta la carga para impedir seguir las oscilaciones rápidas de un campo aplicado.

Para un análisis cualitativo de la polarización consideramos solamente la polarización electrónica, tomando los demas tipos de polarización como una respuesta en frecuencia parecida.

En la polarizaci5n electrónica se tienen los núcleos pesados, positivos, fijos y rodeados de una nube de electrones de carga q y masa m • Respondiendo a un campo aplicado, la nube de electrones se mueve bajo la influencia de dos fuerzas: la fuerza F<sub>l</sub>=qE debida al campo aplicado y la fuerza restauradora de equilibrio  $F_2^{\texttt{=-qE}}$  debida a la atracción de Coulomb del nücleo positivo. La ecuación del movimiento se expresa:

 $m\ddot{r}(t) + Kr(t) = qE$ donde K=  $q^2/4\pi\epsilon_o R^3$ Ec. 1.8

Considerando solamente oscilaciones senoidales y haciendo uso de la notación fasorial, definimos un fasor de desplazamiento r(t) y uno de campo eléctrico E(t) por las ecs. 1.9 :

$$
r(t) = r e^{jwt}
$$
 Ec. 1.9 (a)  
E(t) = E e<sup>jwt</sup> (b)

Considerando, también  $w_0^2 = K/m$  la ecuación l.8 queda:

$$
-w^2mr + Kr = qE \tEc. 1.10
$$

de aquí obtenemos el desplazamiento r

$$
r = \frac{q/m}{w_0^2 - w^2} \qquad [m]
$$
 Ec. 1.11

Sustituyendo 1.11 en 1.4 la susceptibilidad es:

$$
\eta = \frac{Nq^2}{\frac{2}{m(w_0 - w_0^2)}} \qquad \text{Ec. 1.12}
$$

Sustituyendo 1.12 en l. 7 tenemos que la permitividad es

$$
\varepsilon = \varepsilon_0 + \frac{Nq^2}{\pi(\omega_0^2 - \omega_0^2)} \qquad \text{Ec.1.13}
$$

El examen de las ecuaciones 1.12 y 1.13 muestran que las propiedades de un dieléctrico cambian mas rápidamente en las frecuencias próximas a las de resonancia  $w_o$ .

Es evidente que las frecuencias de resonancia están relacionadas con las masas efectivas de los cuerpos microscópicos que contribuyen al efecto polarizador, ya que cuanto mayor es la masa efectiva menor es la frecuencia de resonancia.

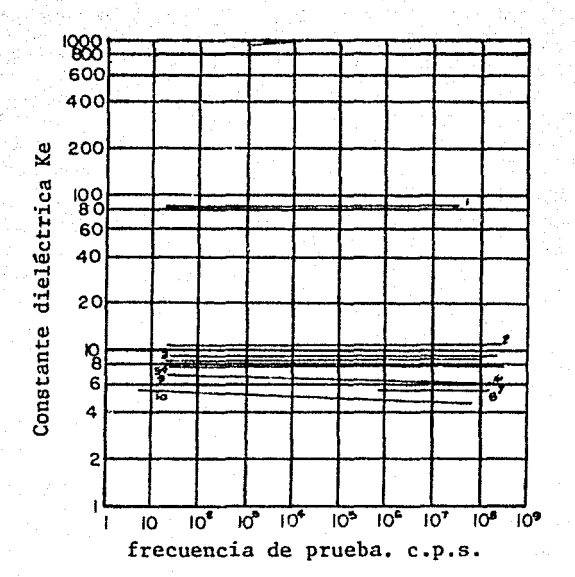

7

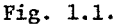

Los efectos de la frecuencia sobre la constante dieléctrica de cerámicas típicas.

- 1 Titanio
- 2 Safiro (paralelo al eje C)
- 3 Cerámica Zircón
- 4 Safiro (perpendicular al eje C)
- 5 Alumina
- 6 Forsterito
- 7 Esteatita
- 8 Silicato de magnesio
- 9 porcelana con proceso de mojada
- 10 porcelana con proceso de secado.

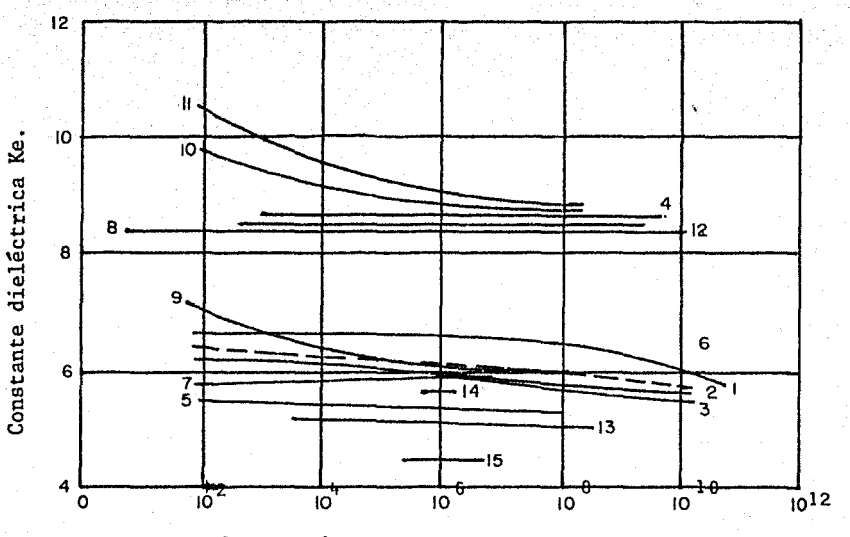

8

frecuencia c.p.s.

Fig.1.2.

La constante dieléctrica de las cerámicas típicas afectada por las frecuencias del<br>voltaje de prueba,  $(23-25^{\circ}C)$ . voltaje de prueba.

- 1 Alsimagnio 228
- 2 Alsimagnio A35

3 Alsirnagnio Al96

4 Oxido de Aluminio (Coor Al 200)

5 Porcelana con proceso de secado

6 Porcelana con proceso de mojado

7 Estentito

8 Oxido de Magnesio

9 Porcelana en alta tensión

10 Porcelana Zircon

11 Porcelana Zircon en más alto voltaje.

12 Cerámica Alumina

13 Cordierito 14 Estifalit 15 Wollastonito.

# CAPITULO Ir AISLADOR

Para ver posteriormente el potencial repartido en un aislador vemos primero ejemplos más simples que se asemejen a éste, uno de ellos es el campo eléctrico entre 2 placas conductoras en el aire y con un dieléctrico entre ellas.

2.1.CAMPO ENTRE 2 PLACAS CONDUCTORAS EN EL VACIO.

La intensidad del campo eléctrico E que se produce al apli car un voltaje en 2 placas paralelas es :

$$
E = \frac{\sigma}{\epsilon_0} = \frac{q}{\epsilon_0 A}
$$

Siendo la distancia entre ellas despreciable en comparación con su área.

Vamos ahora a ver el campo ó los campos que se producen al aplicar un voltaje variable en estas mismas placas.

Consideramos la fig. 2.1., vemos que si cargamos a las pla cas con un voltaje alterno, habrá una carga positiva en una pla ca y una carga negativa en otra, y habrá un campo eléctrico en-

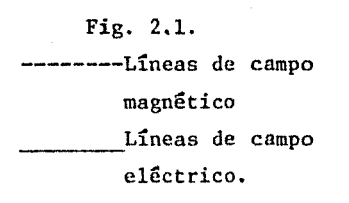

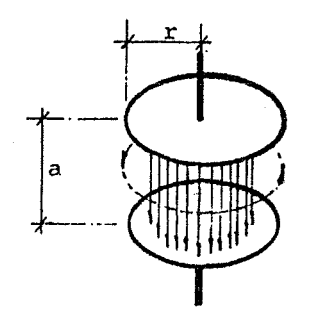

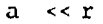

tre las placas. Cuando el voltaje alterne, la carga positiva sobre la carga superior se elimina y aparece carga negativa. Mientras ésto sucede, desaparece el campo eléctrico y luego se forma en direcci6n opuesta. A medida que la carga oscila lentamente el campo eléctrico la sique. Podemos escribir el módulo del campo eléctrico en la siguiente forma:

$$
E = E_o e^{jWL} \qquad Ec. 2.1
$$

donde  $E_{0}$  es una constante.

Ahora bien, ya que hay campo eléctrico variable se produce un campo magnético, según la Ec. 2.2 :

$$
\int_{0}^{\sqrt{2}} \vec{B} \cdot ds = \frac{\partial \vec{E}}{\partial t} \qquad \text{Ec. 2.2}
$$

Para calcular el campo magnético tomemos el lazo r, como se muestra en la fig. 2.1. El campo magnético B da vueltas, por lo tanto, la integral de línea de B es B2Tr. El flujo del campo eléctrico es simplemente  $Err^2$ , sustituyendo en éste último el módulo del campo eléctrico E por la ec.2.1 el flujo del campo eléctrico es  $E_0 e^{jwt} \pi r^2$  y su derivada parcial con respecto al tiempo es jw  $E_0 e^{\int W t} \pi r^2$  .La ecuación 2.2 resulta para este caso:

 $B = \frac{jwr}{2} E_0 e^{jwt}$  Ec.2.3

De la ecuación 2.3 observamos que el campo magnético oscila <sup>y</sup>tiene una intensidad proporcional a r. A medida que aumenta la frecuencia el campo magnético se hace más fuerte.

2.2.RESPUESTA DEL CAMPO ELECTRICO ENTRE 2 PLACAS CONDUCTORAS PARALELAS CON UN DIELECTRICO ENTRE ELLAS.

Ahora, colocando entre las placas un material con mayor coeficiente dieléctrico que el del aire, se tiene una polarización en el material (fig.2.2) y el campo eléctrico disminuye segGn la ec. 2.4:

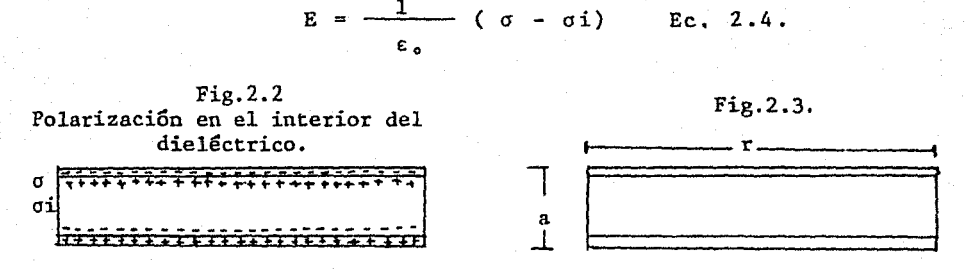

Si aplicamos un voltaje alterno entre las placas se produce, también, un campo eléctrico alterno y por lo consiguiente un campo magnético. En nuestras pruebas el campo eléctrico que vamos a medir es el debido a la dispersi6n que se produce a lo largo del dieléctrico ,como se muestra en la fig.2.3. Ya que en la mayoría de nuestras pruebas r << a. Vimos en la sección 1.4 que a medida que es mayor la masa efectiva de los cuerpos microscópicos de un dieléctrico menor es la frecuencia de resonancia, y ya que vamos a trabajar con aisladores cuyos cuerpos microsc6picos son granos que tienen una masa finita, para nuestras pruebas usamos una frecuencia, basándonos en los datos que tenernos de las figs.l.l *y* 1.2 , observando estas figuras vemos que la frecuencia de resonancia está aproximadamente en un valor de 10<sup>10</sup>hertz. Probamos a una frecuencia mayor que la de línea ( para la eliminación de ésta como ruido ) y menor que la frecuencia de resonancia típica. Trabajamos a 1500 hertz.

2.3. EQUIPOTENCIALES DE UN AISLADOR.

En un aislador , las líneas de campo eléctrico dependen de la forma del aislador. El cálculo del campo eléctrico requiere de la soluci6n de las ecuaciones de Laplace ó Poisson (2.5 y 2.6 respectivamente) con condiciones de límites. Es di ficil lograr una soluci6n mediante un enfoque analítico.

$$
\nabla^2 V = 0
$$
 Ec. 2.5

 $\nabla^2 V = \frac{\partial V^2}{\partial x^2} + \frac{\partial V^2}{\partial y^2} + \frac{\partial V^2}{\partial z^2} = \frac{-\rho}{\rho}$  Ec.2.6  $\partial X^2$   $\partial Y^2$   $\partial Z^2$   $\epsilon$ 

Para el análisis de éstas ecuaciones es necesario recurrir al uso de programas e ir iterando en diferentes puntos y conocer así el potencial.

Otro método de calcular el potencial eléctrico mediante la solución de programas en la computadora es la siguiente los aisladores se modelan como capacitores y resistencias, las columnas de aisladores se modelan como circuitos lineales RC en una matriz de orden N, lo que permite hacer uso de técnicas de iteración para analizar el comportamiento de los po tenciales en los aisladores.

Un modelo lineal RC de una columna de aisladores ,fig.2.4 simula la capacitancia interna de la columna, los 2 campos externos , uno debido al de tierra y otro al eléctrico. Los contaminantes son representados por resistencias a lineales Rn en paralelo con cada capacitancia de la columna. En la fig. 2.4 vemos que KnC es un valor de capacitancia debido al campo eléctrico en un punto por unidad de la columna.

Para una columna de aisladores la cuál está uniformemen-

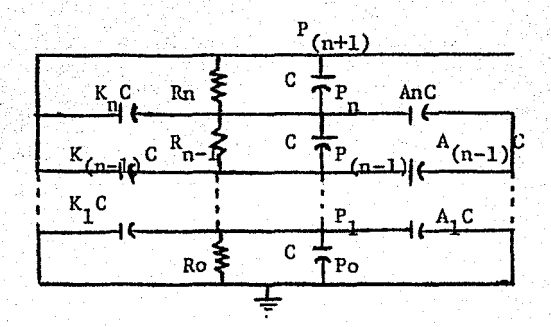

Fig.2.4. Modelo de una columna de aisladores.

te contaminada, con un campo de tierra AnC y sin campo eléctrico, la distribuci6n que se produce al aplicar un voltaje senoidal en sus extremos es una curva como la mostrada en la fig.2.5.

Por lo tanto , para hacer un programa de éstos se necesita conocer:

- a) la capacitancia C de la estructura de aisladores ,
- b) la frecuencia a la que se va a trahajar,
- c) los valores de contaminaci6n de los aisladores para calcu
- lar los valores de las resistencias,
- d) ecuaciones que permitan determinar los voltajes en cada punto dependiendo también del voltaje de alimentación,

e) distribución de las pérdidas de enerqía como una función de campo de tierra.

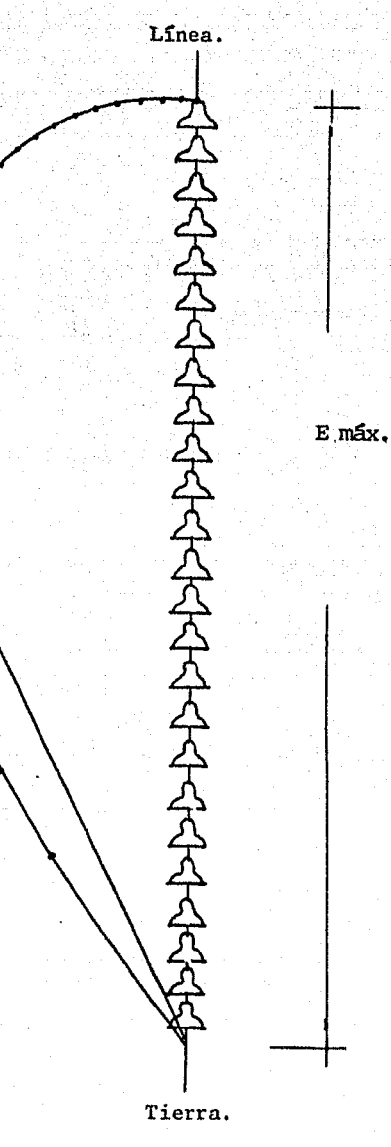

**14** 

Fig.2,5

Distribución del voltaje a lo largo de 25 aisladores en serie.

Nota : En la fig.2.5 los puntos no muestran una equipotencial sino los voltajes pico que ocurren en cada aislador, y cuya magnitud es la de un vector que va de tierra a dicho punto.

#### C A P I T U L O SISTEMA DE MEDICION I I I

En este capítulo vemos el diseño y operación del medidor de campo eléctrico.

15

Comunmente, los sistemas de medici6n se dividen en 3 etapas:

- a) un detector -transductor. En esta etapa se lleva a cabo una transformación de una variable física a otra más usual • En la mayoría de los casos, siempre y cuando haya una respuesta lineal, la variable física es transformada a una señal eléctrica.
- b) Etapa intermedia. Ésta modifica la señal, ya sea por am plificaci6n, filtrado u otro método.
- c) Etapa final actua para indicar o registrar la variable que es medida.

Los campos eléctricos existen en el espacio; pero no pueden ser observados directamente, solo pueden ser medidos por los efectos que producen sobre algún objeto.

El problema de medir el campo eléctrico en los aisladores resulta com9licado por la variaci6n natural del medio de transmisión, por la naturaleza compleja de la emisión y por la influencia de tierra y estructuras perturbadoras\*.

La precisión del aparato así como su seguridad y la del usuario se deben tomar en consideración en el diseño. La -

<sup>\*</sup> En un campo eléctrico,las estructuras perturbadoras son todos aquellos elementos ajenos.

simplicidad del diseño es importante porque afecta el costo de construcci6n y la facilidad de uso del aparato.

Para obtener una primera simplicidad en la construcción del aparato, no lo construimos para que esté detectando cuando los aisladores se encuentran trabajando a su voltaje normal, sino que lo diseñamos para que detecte la distribuci6n de equipotenciales en un aislador cuando éste se encuentre conectado a un voltaje mucho menor que el de su operaci6n de trabajo, debido a ésto necesitamos entonces aumentar la frecuencia normal de operaci6n y obtener asi una mejor lectura. La frecuencia de prueba, por lo dicho anteriormente y en la sección 2.2, será de 1500 hertz.

# 3.1 TRANSDUCTOR.

Dada una distribuci6n de carga debido a un cuerpo de tamaño "a", se tienen 3 casos en los que puede caer un problema de transrnisi6n con respecto a la longitud de onda (!.),tenemos, ~ ~r~~ ,\_\_ \_\_\_\_\_ ,. \_\_\_\_\_\_ \_, si:

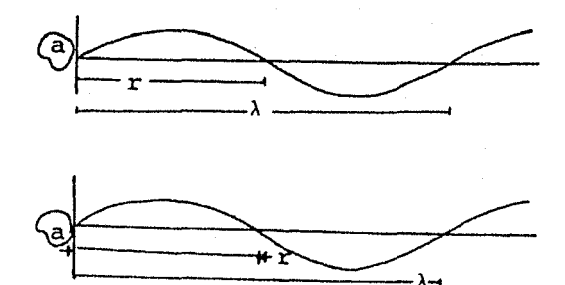

 $\lambda$ >>r<br> $\lambda$ >a  $\lambda$ >>a cuasi- estacionario

 $\lambda$ >>a r>>a

multipolo

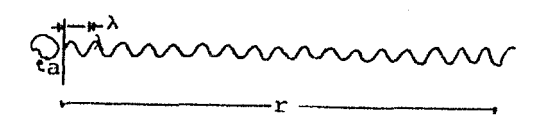

Radiaci6n. r>>a  $r>>\lambda$ 

Las ecuaciones de Maxwell nos permiten calcular el campo eléctrico y el campo magnético, tomando el fasor:

$$
\Gamma(x,t) = \Gamma_w(x) e^{-jwt}
$$

tenemos que las ecuaciones de Maxwell varían en el tiempo de una forma especial, con

$$
K=\frac{W}{C}
$$

donde  $w= 2\pi f = 9424.77$  rad./ seg. c= 300 000 Km./seg.

Las ecuaciones de Maxwell son:

 $\nabla \times E_{xx} = i K B_{xx}$  Ec. 3.1 (a)  $\nabla \times \mathbf{B}_{\mathbf{w}} = \frac{4 \pi \mathbf{J} \mathbf{w}}{c} - \mathbf{i} \times \mathbf{E}_{\mathbf{w}}$  (b)  $\nabla$  ·  $E_W = 4\pi \rho_W$  $\nabla \cdot \mathbf{B}_w = 0$ (c) (d) Ref.4

donde J es la densidad de corriente eléctrica y

<sup>p</sup>es la distribución de carga.

Para hacer un análisis cualitativo tomamos los datos que tenemos en nuestras mediciones:

 $J \approx 0$  K = 0.0314 x 10<sup>-3</sup> ciclos/m.  $\approx 0$ entonces solo tenemos la ecuaci6n

 $\nabla \cdot E_w = 4 \pi \rho_w$ 

lo que nos dice que la medición del campo eléctrico que hagamos será debido a una distribución de carga en el cuerpo.

Nuestro trabajo es detectar el campo eléctrico en el aire, por lo que lo haremos mediante una antena. La perturbaci6n que produce la punta de medici6n y la diferencia de voltaje tanto en el centro como en los extremos de la antena, produce un error en la medici6n, por lo que se diseñ6 longitudinalmente lo más corta posible. Las antenas eléctricamente pequeñas, es decir, las que están constituidas por dimensiones lineales mucho menores que media longitud de onda de radiaci6n, son generalmente un dipolo eléctrico. En nuestro caso que deseamos medir diferentes puntos y no queremos pertvrbar mucho el campo eléctrico, no usamos el dipolo sino solamente un monopolo.

El circuito equivalente de un monopolo está mostrado en 1a fig. *3.* l.

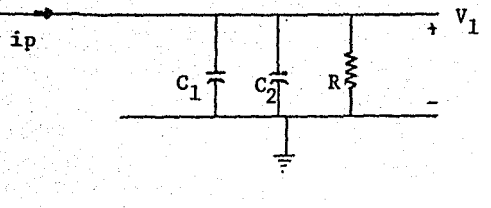

Fig 3,1. Circuito equivalente de un monopolo. C<sub>1</sub> Capacitancia de acoplamiento C<sub>2</sub> Capacitancia del cable<br>R<sup>2</sup> Resistencia de acoplamiento

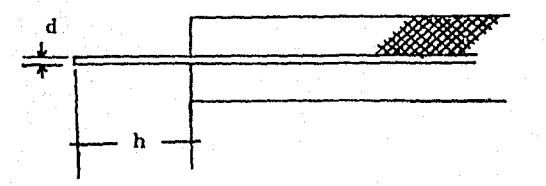

Fig. *3,2.*  Corte transversal del monopolo

La corriente que circula en la entrada del monopolo es:

 $ip = j$  W  $\varepsilon_q Aef$ . E ( ref.3)

Cálculo del diseño del transductor. Aefectiva. = d x h = 2.5 x  $10^{-6}$  m<sup>2</sup>.  $W = 2 \pi f = 9.424 \times 10^3 \text{ rad./seg.}$  $^{11}_{\text{e}} = 8.85 \times 10^{-12} \text{ coul}^2/\text{New} \text{ m}^2$  $E = 150$  Volts / m.

 $ip = 31.2 / 90<sup>p</sup>$ Pico Amp.

Si tenemos que :

$$
V_1 = Z \quad \text{ip} \qquad y \qquad Z = R + \frac{1}{jMC}
$$

Datos:  $C = 2.073$  nF.  $c_1$ >> $c_2$  $R = 1$  M $\Omega$  $Z = 51, 2 / 2, 92^{\circ}$  KΩ

Entonces:  $V_1$ = 1,6 x 10<sup>-6</sup>/ 92,92° Volts,

# 3.2. AMPLIFICACION.

Dependiendo del voltaje inducido en el detector se puso una ganancia de 1000,

La implementaci6n del circuito es;

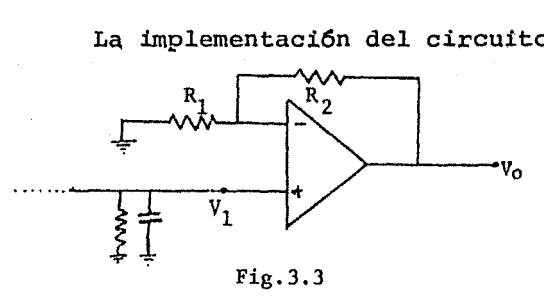

La funci6n de transferencia es

$$
v_0 = \frac{R_1 + R_2}{R_1} v_1
$$

Siendo R<sub>1</sub> = 1 KΩ y R<sub>2</sub> = 1 M $\Omega$ El operacional utilizado es un TL 081 en configuración no inversora.

3.3. FILTRADO.

Puesto que el campo eléctrico es una señal anal6 gica , va a ser afectada en su amplitud por interferen cias eléctricas; una interferencia muy grande que tene mos en la medici6n,es el campo eléctrico producido por el sistema de distribuci6n de energía eléctrica de laboratorios (donde se realizará la prueba a los aislado res) • La señal de salida de la primera etapa (amplificaci6n) es la fig 3,4. Se necesita, por lo tanto, que el sistema de medici6n tenga una frecuencia selectiva.

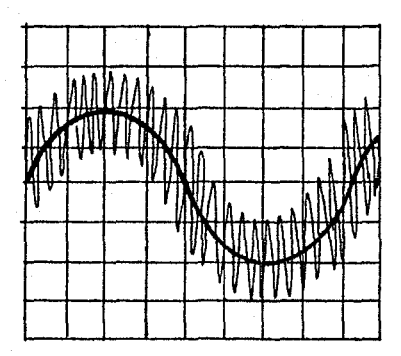

Fig,3.4.

20

En las mediciones de emisiones complejas es obtenida una gran simplificación al eliminar la modulación ya que es medida una sola frecuencia (la portadora), aquí necesitamos un filtrado para la frecuencia a la que estamos probando el aislador (1500 hertz) , puesto que hay otras amplitudes de ruido ya amplificadas también las eliminamos con el filtro.

El tipo de filtro que utilizamos es uno que nos -

deja pasar solamente la señal a esta frecuencia, es decir un filtro pasobanda.

El filtro pasobanda ideal tiene una respuesta constante para  $f_1$ <sup> $\epsilon$ </sup>  $f_0$ y ganancia cero fuera de este ran go Fig .3. 5.

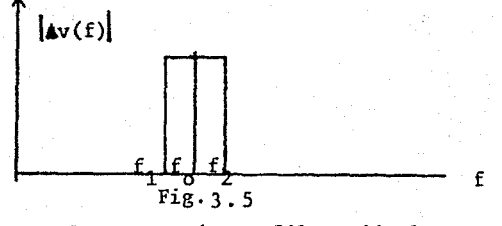

Respuesta de un filtro ideal paso banda.

Los filtros pasobanda realizables tienen una respues ta cuya amplitud máxima esta centrada en una frecuencia f $_{\rm o'}$ y va disminuyendo sobre ambos lados de f a medida que se aleja de ésta. Fig.3,6

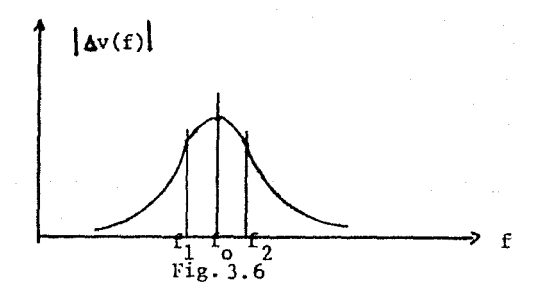

Por sus características de respuesta usamos un filtro pasobanda activo, ya que su realización de características es muy aceptable. Algunas diferencias entre los filtros activos y los pasivos son por ejemplo, que los filtros activos tienen una entrada y una salida que no flotan con respecto al sistema de voltaje de alimentación, mientras que los filtros pasivos RLC si pueden hacerlo.

Los amplificadores operacionales están limitados en su entrada y su salida por el rango de voltaje de alimentaci6n, y tienen un voltaje de "offset" en CD. Tiene una alta impedancia de entrada. Permiten un ancho de banda tan grande como 100 MHz, y también permiten una respuesta razonable para frecuencias tan bajas como  $10^{-3}$  Hz.

La ventaja principal de los filtros activos es su pequeño tamaño y peso para aplicaciones a baja frecuencia. Todos los tipos de respuesta son posibles: los filtros estandar y otras respuestas de'una necesidad especial.

El circuito que analizamos tiene un par de polos complejos. Esta aproximaci6n permite un diseño y una sincronizaci6n fáciles.

Las características Más importantes en un filtro son: la frecuencia, la calidad del filtro Q y la ganancia Ho.

La respuesta característica real que presentan los filtros se muestra en la fig.3.7.

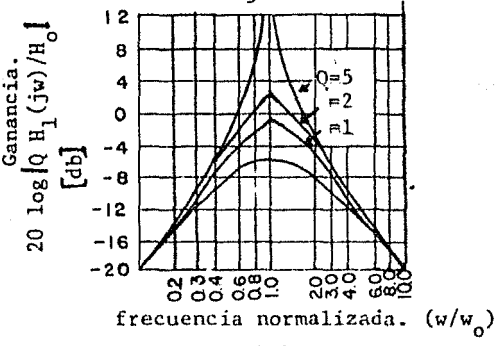

Fíg.3.7

El diagrana (Fig.3.8) y las ecuaciones del circuito son:

$$
I_{R3} = I_{C1} + I_{C2} + I_{R4} - I_{R8}
$$
  
\n
$$
I_{C1} = sc_{1} (E_{2} - E_{4})
$$
  
\n
$$
I_{C2} = sc_{2} (E_{2} - E_{4})
$$
  
\n
$$
I_{R3} = \frac{E_{6} - E_{2}}{R_{8}}
$$
  
\n
$$
I_{R4} = \frac{E_{2}}{R_{4}}
$$
  
\n
$$
I_{R5} = I_{C2}
$$
  
\n
$$
I_{R6} = I_{R7}
$$
  
\n
$$
I_{R7} = \frac{E_{5} - E_{6}}{R_{7}}
$$
  
\n
$$
I_{R8} = \frac{E_{5} - E_{6}}{R_{4}}
$$
  
\n
$$
I_{R9} = \frac{E_{5} - E_{6}}{R_{7}}
$$
  
\n
$$
I_{R0} = I_{R7}
$$
  
\n
$$
I_{R1} = - 1_{R3} - I_{R3}
$$
  
\n
$$
I_{R2} = 1_{R5} - I_{R3} - I_{R4}
$$
  
\n
$$
I_{R3} = I_{R5} - I_{R5} - I_{R6}
$$
  
\n
$$
I_{R4} = - 1_{R5}
$$
  
\n
$$
I_{R5} = I_{R5} - I_{R5}
$$
  
\n
$$
I_{R6} = - 1_{R5}
$$
  
\n
$$
I_{R7} = - 1_{R5}
$$
  
\n
$$
I_{R8} = \frac{I_{R7}}{I_{R7}}
$$
  
\n
$$
I_{R9} = \frac{I_{R1}}{I_{R1}}
$$
  
\n
$$
I_{R0} = \frac{I_{R1}}{I_{R1}}
$$
  
\n
$$
I_{R1} = -I_{R2}
$$
  
\n
$$
I_{R2} = -I_{R5}
$$
  
\n
$$
I_{R5} = -I_{R5}
$$
  
\n
$$
I_{R6} = -I_{R5}
$$
  
\n
$$
I_{R6} = -I_{R5}
$$
  
\n
$$
I_{R6} = -I_{R5}
$$
  
\n

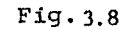

# El reograma obtenido es

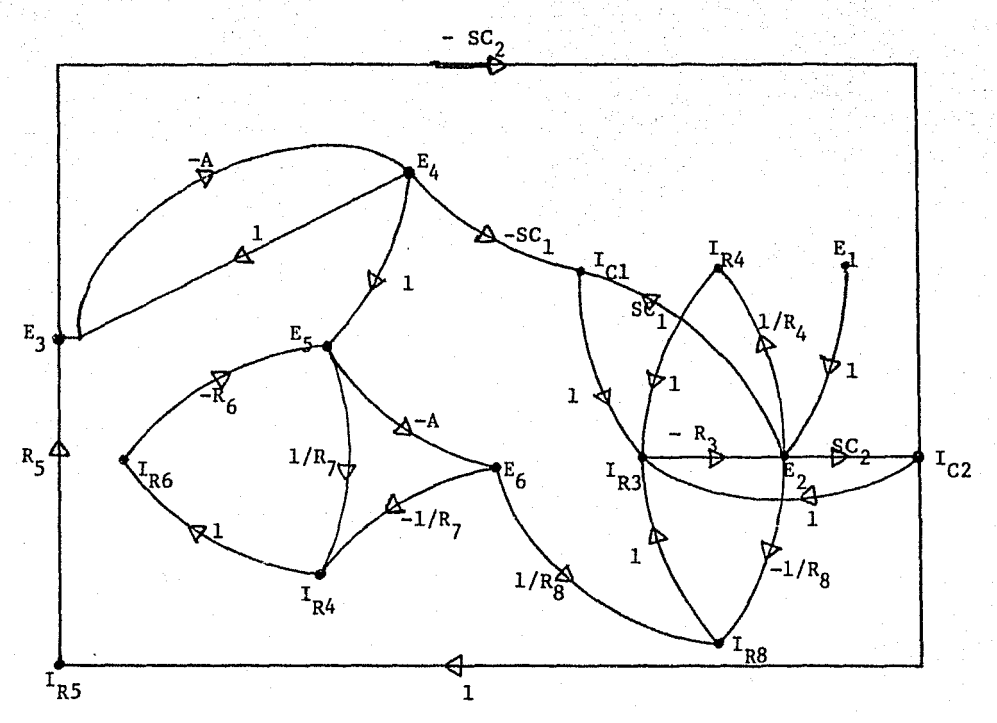

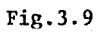

La funci6n de transferencia buscada es:

$$
\frac{\text{Eo(S)}}{\text{E}_{1}(S)} = \frac{S \left( \frac{R_{7}}{R_{6}R_{3}C_{1}} \right)}{S^{2} + S(\frac{1}{R_{5}C_{1}} + \frac{1}{R_{5}C_{2}} - \frac{R_{7}}{R_{6}R_{8}C_{1}})^{4} + \frac{1}{C_{1}C_{2}R_{5}}(\frac{1}{R_{3}} + \frac{1}{R_{4}} + \frac{1}{R_{8}})}
$$

$$
\frac{E_6(s)}{E_1(s)} = \frac{S(\frac{K}{R_3C_1})}{S^2 + 2.6 \text{Wn}S + \text{Wn}^2}
$$

Obtenemos :

$$
R_3 = \frac{K}{C_1 + 2.6 Wn}
$$
  
\n
$$
\frac{1}{R_4} = Wn^2 C_1 C_2 R_5 = \frac{1}{R_3} - \frac{1}{R_8}
$$
  
\n
$$
H = \frac{K R_5 R_8 C_2}{R_3 (R_8 C_2 + R_8 C_1 - K R_5 C_2)}
$$

Condiciones de diseño :

 $H=1$ f=l.5 Khz.  $\delta = 0.025$ 

Los parámetros que tenemos son:

$$
c_1, c_2, R_3, R_4, R_5, R_8 \text{ y K.}
$$

Fijamos 4 parámetros para tener 3 ecuaciones con 3 parámetros  $C_1 = C_2 = 0.032$  f.

$$
R_3 = R_5 = 47 K
$$

Obtenemos :

 $R_4 = 5.6 K$  $R_8 = 4.7 K$ 

 $R_6$  y  $R_7$  se escogieron para dar un valor a K y obtener los valores de las resistencias en un rango razonable.

# 3.4. CONVERTIDOR RMS A CD.

Para obtener la señal de corriente alterna a corrien te directa utilizarnos el integrado AD536 que tiene como funci6n convertir el valor rms de una señal de CA a una señal de CD. Su función de transferencia es :

26

$$
Eo = \sqrt{\frac{1}{T} \int_0^t E_{in}^2(t) dt}
$$

donde

Eo es el voltaje de salida Ein es el voltaje de entrada.

Esta funci6n se lleva a cabo mediante los pasos indicados en el esquema simplificado del AD536,fig.3.10 y está dividido en 4 etapas:

el circuito de valor absoluto, el cual recibe una señal de voltaje Ein y la convierte a una señal de corrien te unipolar Ia mediante un rectificador activo.

el divisor y elevador al cuadrado ,éste es manejado por la corriente Ia y tiene una funci6n de transferencia:

# Ib=  $Ia^2/Ic$

donde: Ib es la corriente de salida del divisor y maneja un espejo de corriente a través de un filtro activo pasobajas,

> Ic es la corriente de salida del espejo de corriente;

el espejo de corriente es accionado por Ib, regresa una señal Ic al divisor (Ic es un promedio de Ib) , la funci6n de transferencia queda en la forma:

Ib=  $Ia^2/Ib = Irms$ 

el espejo de corriente también produce la corriente de salida Id, que es igual a 2Ib, esta corriente puede ser utilizada directamente o convertida a un voltaje junto con una resistencia interna R :

 $Vd = 2 R Irms = Vrms$ :

amplificador de ganancia unitaria,ésta es la etapa final del convertidor.

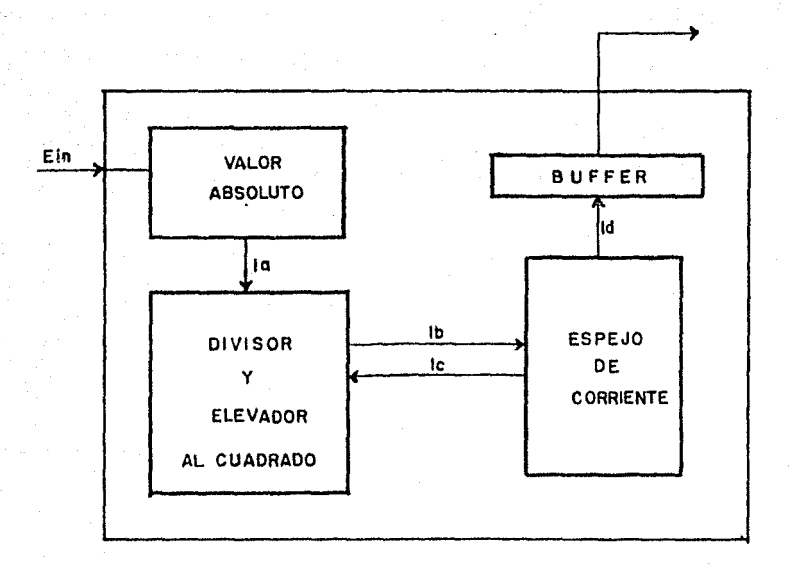

 $Fix$ . 3.10 Convertidor RMS a CD

# 3.5. VOLTHETRO DIGITAL.

El circuito utilizado es

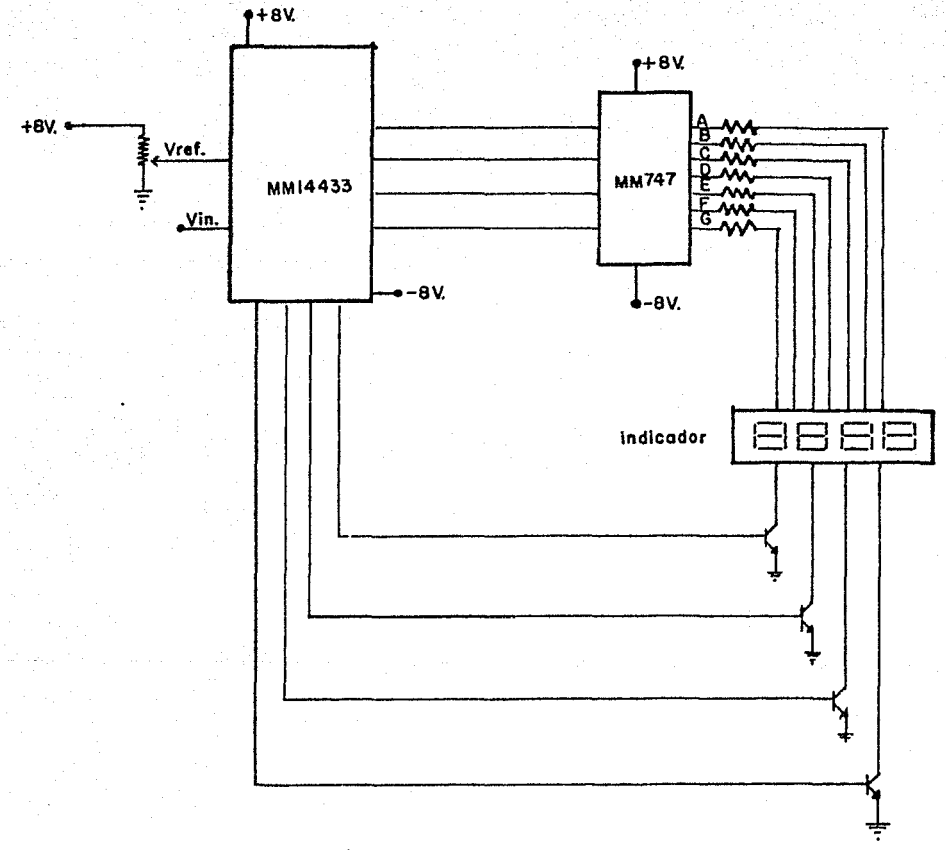

 $Fig.3.11$ 

El MC 14433 contiene un convertidor A/D de 3 1/2 dígitos, previsto de contadores, latches, multiplexo res, etc .. Un convertidor A/D sustituye cada dígito

decimal en una combinación de 4 dígitos binarios mediante un proceso de cuantización e identificaci6n .La lectura obtenida es el radio del voltaje deconocido al voltaje de referencia en un conteo de 2000 divisiones Fig. 3.12.

El integrado MM747 es un convertidor BCD a 7 segmentos. Este dispositivo trabaja como acoplamiento entre el convertidor analógico digital y el indicador.

Tenemos que los segmentos del indicador son 7 (A,B,C,D, E,F y G) Fig.3.13.El MM747 tiene una 16gica alambrada tal,que al recibir una entrada digital binaria, por ejemplo el 0010 en la salida que corresponde a los segmentos A,B,D,E y G se tiene un "l" 16gico y aparece un 2 en el indicador.

Los TBJ's se utilizan como interruptores para el indicador.

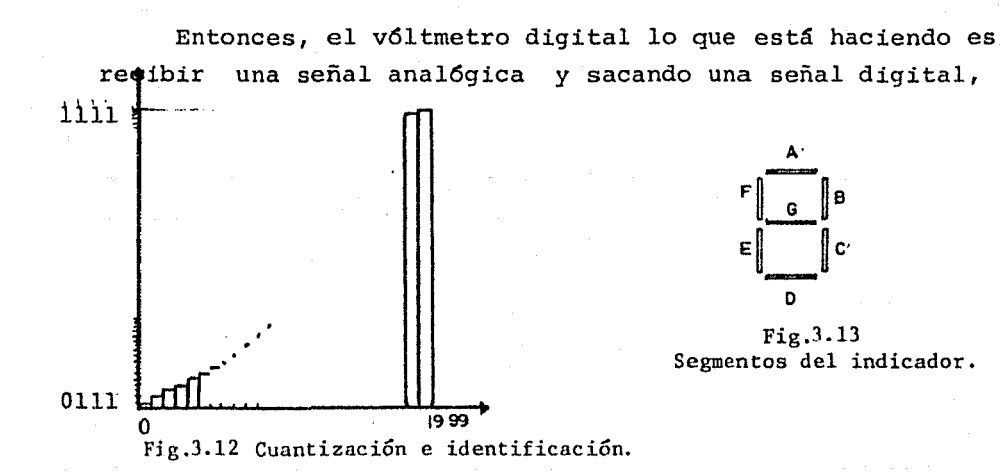

para finalmente leerla en un indicador.

# 3.6. ALIMENTACION

El circuito necesita para su operaci6n de un voltaje v± 8 Volts. Para la obtenci6n de éste se utiliz6 un par de integrados LM340 TS, éstos son reguladores de voltaje diseñados a voltajes y corrientes previamente ajustados. En este caso es la salida a 8 Volts.

La implementación es la siguiente :

Fig. 3.14

Circuito de fuente de alimentación.

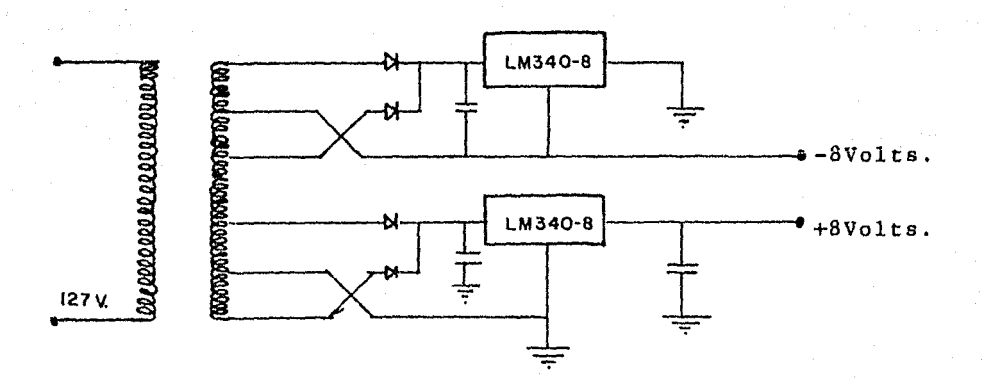

DIAGRAMA GENERAL DEL DETECTOR DE CAMPO ELECTRICO

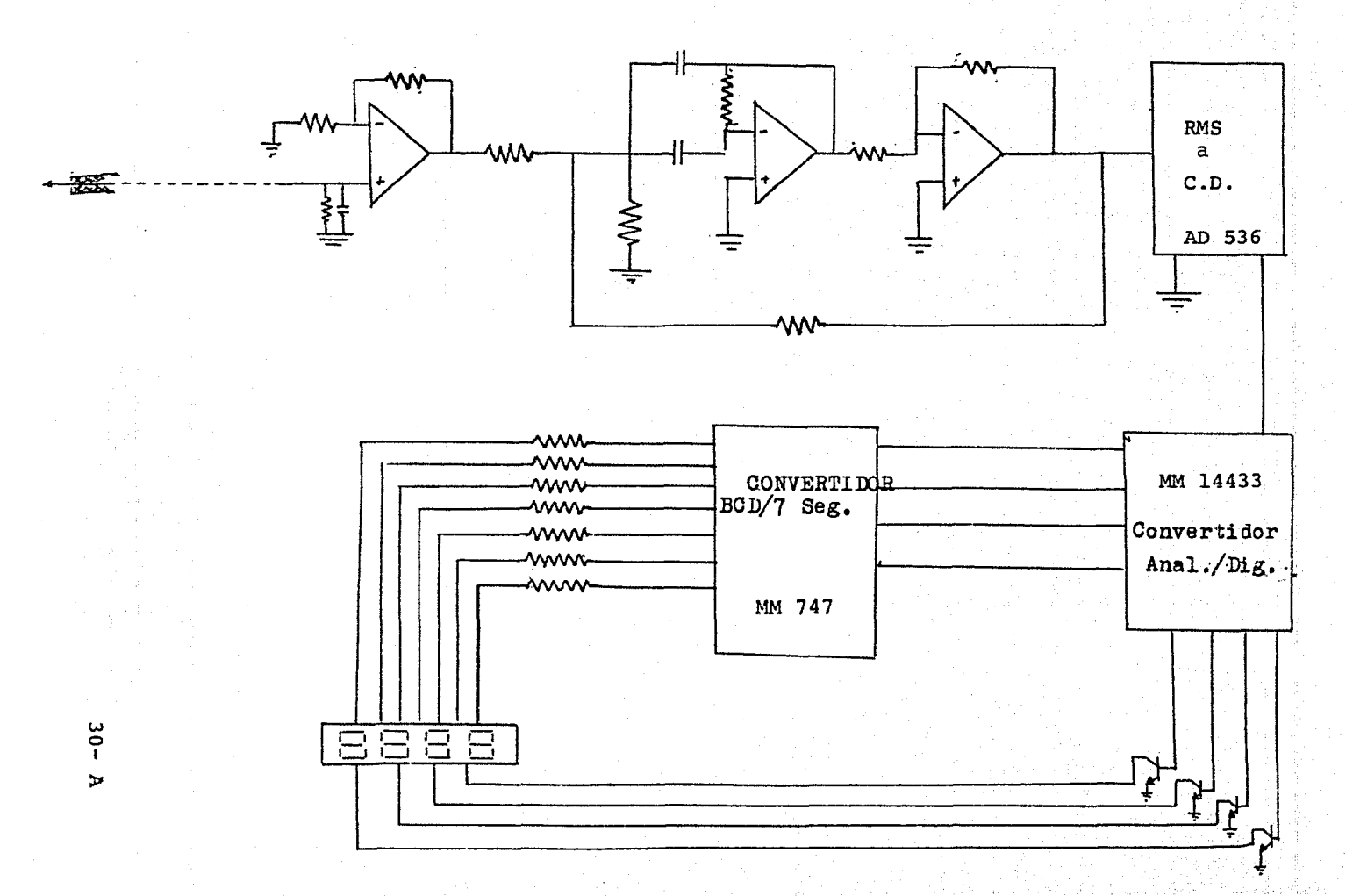

# C A P I T U L O I V CALIBRACION

3.1

La calibración tiene como objetivo que el medidor esté entregando en su salida una lectura de voltaje en determina dos puntos, cuyo valor de éstos ya ha sido sido calculado anteriormente. Entonces, para calibrarlo empíricamente nece sitamos un campo eléctrico conocido.

# 4.1 OBTENCION DEL CAMPO ELECTRICO.

Las regiones de campo eléctrico uniforme de magnitud *<sup>y</sup>* dirección conocida puede ser creado con 2 placas paralelas cuya separaci6n, comparada con las dimensiones de las placas, sea suficientemente pequeña, ver fig.4.1. El valor del campo eléctrico uniforme está dado por la ec. 4.1.

$$
E = \frac{V}{d} \qquad Ec.4.1.
$$

donde V es la diferencia de potencial entre las placas y

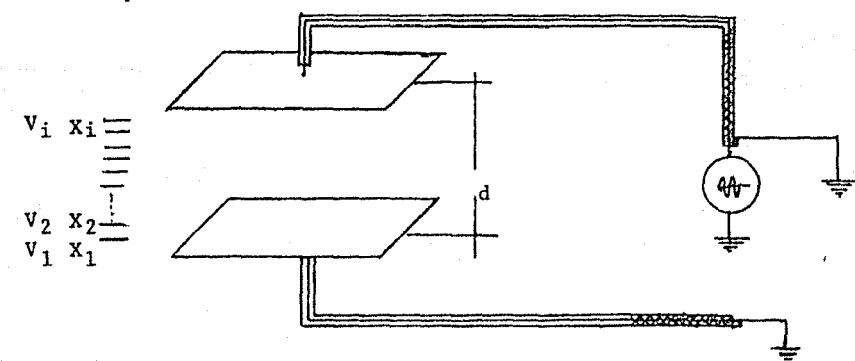

d la separación entre ellas:

Placas naralelas utilizadas para la calibración.

Los valores numéricos son representados en la tabla 4.1.Rn la ausencia de objetos o superficies cercanas, estos resul tados son tomados como reales.

| Puntos | d            | Х,         | v                    |         |
|--------|--------------|------------|----------------------|---------|
|        | (m)          | (m)        | (volts)              | (volts) |
|        |              |            |                      |         |
| ı      | .10          | $\cdot$ 01 | 8                    | .8      |
| 2      | 11           | .02        | $\mathbf{u}$         | 1.6     |
| 3      | $\mathbf{H}$ | .03        | $\mathbf{r}$         | 2.4     |
| 4      | 11           | .04        | $\ddot{\phantom{a}}$ | 3.2     |
| 5      | n            | .05        | u                    | 4.0     |
| 6      | и            | . 06       | $^{\rm{II}}$         | 4.8     |
|        | tī.          | .07        | .,                   | 5.6     |
| 8      | $^{\dagger}$ | . 08       | 11                   | 6.4     |
| 9      | $\mathbf{H}$ | . 09       | 11                   | 7.2     |
| 10     | n            | .10        | 49                   | 8.0     |

TABLA 4.1. VALORES DEL CAMPO ELECTRICO

# 4.2.PROCEDIMIENTO DE CALIBRACION.

- Producimos un campo eléctrico con unas placas, aplicando a la placa superior el voltaje y la placa inferior la a· terrizamos.
- Aterrizamos el medidor.
- . Colocamos la antena en los diferentes puntos  $X_{\phi}$
- . Reajustamos la ganancia y damos un voltaje de referencia adecuado al v61metro digital para que fste tome el voltaje de referencia y le de una cuantizaci6n de manera que el valor que sea leido coincida con los datos de la tabla 4. l.

PRECAUCIONES

. El voltaje de alimentación del circuito es de  $\frac{1}{4}8$  Volts; por lo tanto la amplificación no debe sobrepasar este valor.

La sa1ida máxima de voltaje del VDM es de 2 volts, entonces la salida final no está restringida a 8 sino a 2 Volts.

Finalmente el detector qued6 calibrado con 1os valores de 1a tabla 4. l.

# C A P I T U L O V MANUAL DEL USUARIO

- 5.1 Para usar el medidor de campo seguimos el procedimiento que a continuación vemos:
	- Lavar el prototipo , al que se le va a hacer la prueba con agua destilada y secarlo perfectamente.
	- Sujetarlo, colocándolo lo más alejado posible de superficies ó longitudes conductoras, para que el campo e-· léctrico a medir no se desvie por la influencia de cam pos ajenos, ver fig. 5.1.

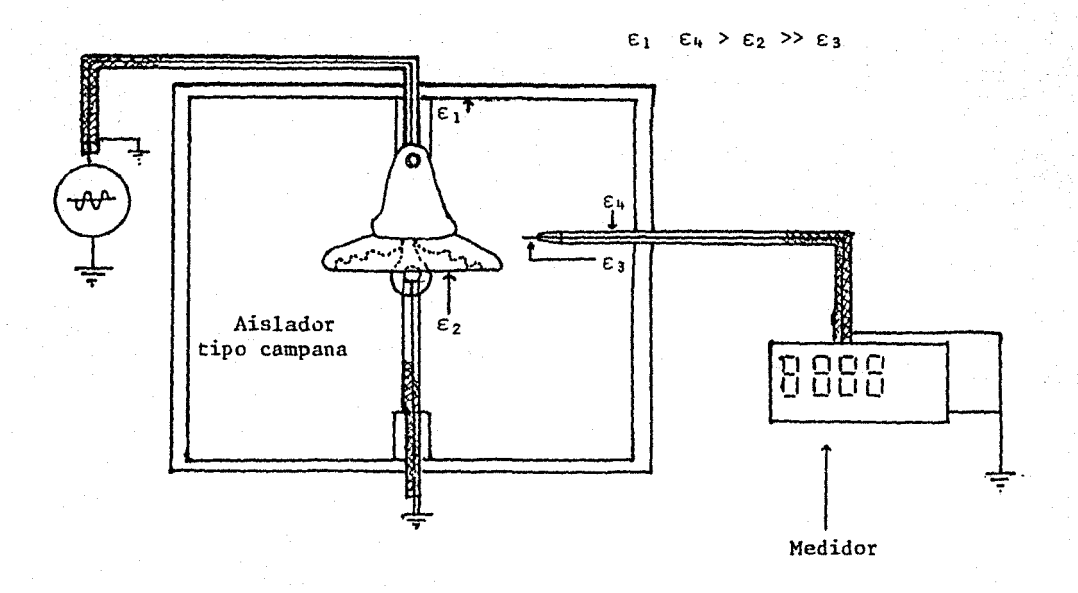

Fíg. s .l. Conexión para medir el campo eléctrico.

• Llevar un registro de la altura, la humedad y la temperatura .

• Conectar el prototipo a un voltaje AC de ± 5 a ±10 v. p.p. con una frecuencia de 1500 hertz .

. Tener un dibujo que sea suficientemente representativo del prototipo y marcar los puntos de interes, ésto también se hace sobre la superficie del prototipo. • Tomar datos leidos en puntos marcados.

Graficar equipotenciales.

# 5.2 PUNTOS DE MEDICION Y GRAFICAS

Puntos de medición. La dificultad de tomar lecturas por el direccionamiento de la antena, cuando no se conoce la componente del vector, nos obliga a hacer las mediciones direccionando la antena de manera que la iectura sea m&xima. Se tiene que llevar, por lo tanto, un registro del direccionamiento de la antena para cada magnitud obtenida .Los resultados son tomados con más precisión si hacemos las mediciones sobre varios puntos, como se muestra en la fig.5.2., y luego obtenemos un promedio de éstos.

> Fig. S. 2. Ejemplo de puntos de Medición en un aislador tipo disco.

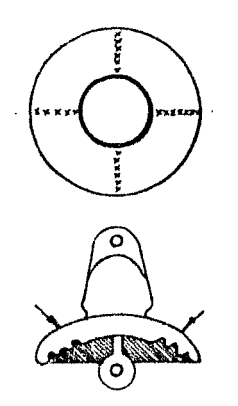

Los puntos de medición deben tomarse y llenar una tabla como la siguiente.

TABLA 5.1

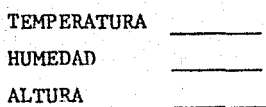

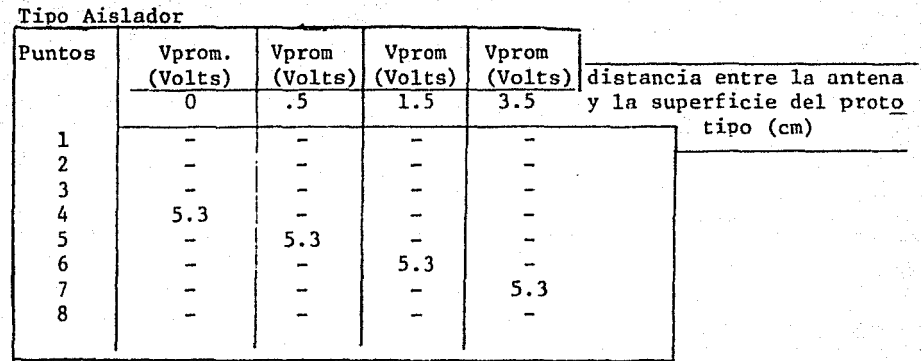

Gráficas. Por ejemplo si tenemos los valores de la tabla 5.1 y tenemos que el corte del aislador es el de la fig. 5.3. tenemos una linea equipotencial como la mostrada.

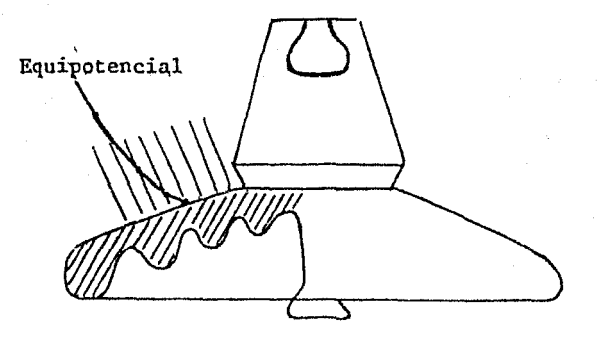

fig.5.3

# 5.3 PRECAUCIONES

- Cuando se encuentre trabajando el medidor, el monopolo no debe tocar ninguna superficie que no sea la del material aislante del prototipo.
- La alimentaci6n del prototipo debe ir con cable co-· axial aterrizado, como se muestra en la fig. 5.1.
- Al marcar puntos de interés en el prototipo no se debe usar algún elemento conductor {como el grafi· to).

C A P I T U L O V I OBTENCION DE EQUIPOTENCIALES

arthur anns

Humedad 62- 50% Temperatura 19- 24°C

Debido a la conexión se obtienen equipotenciales de un;. AISLADOR TIPO COLUMNA

# GRAFICA # l

EQUIPOTENCIALES DE UNA BOQUILLA DE TRANSFORMADOR CONECTADA EN FORMA INVERSA A LA DE OPERACION, Fig,6,1

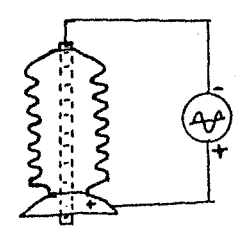

Fig. 6.1 Diagrama de conexión de alimentación,

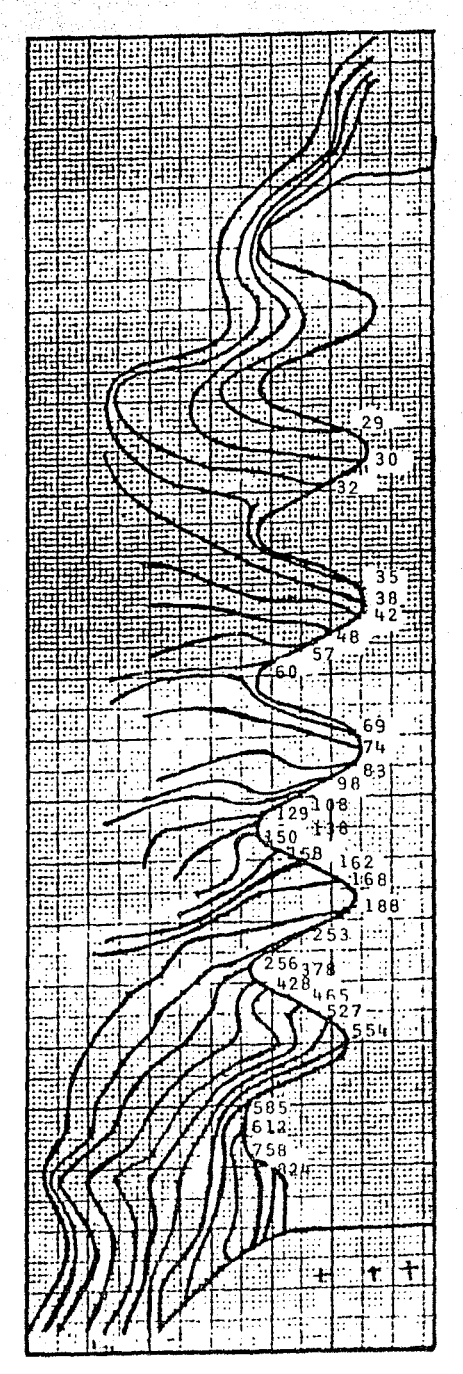

Los valores están multiplicados por una constante de 10<sup>-2</sup> Volts.

Humedad 40% Temperatura 25°C

# AISLADOR TIPO

# GRAFICA #2

EQUIPOTENCIALES DE UN AISLADOR. Los valores indicados en la gráfica están multiplicados por una constante de 10<sup>-2</sup> Volts.

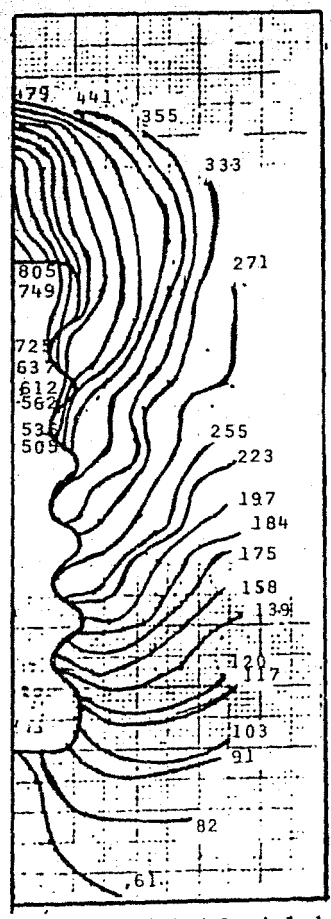

40

Corte parcial del aislador.

BOQUILLA

GRAFICA # 3

Humedad  $56 - 37$  % Temperatura 23 - 27ºC.

Se le aplic6 un voltaje de ±9 Volts.Los valores de la gráfica multiplicados por una constante de 10<sup>-2</sup> indican el potencial de las diferentes regiones del aislador.

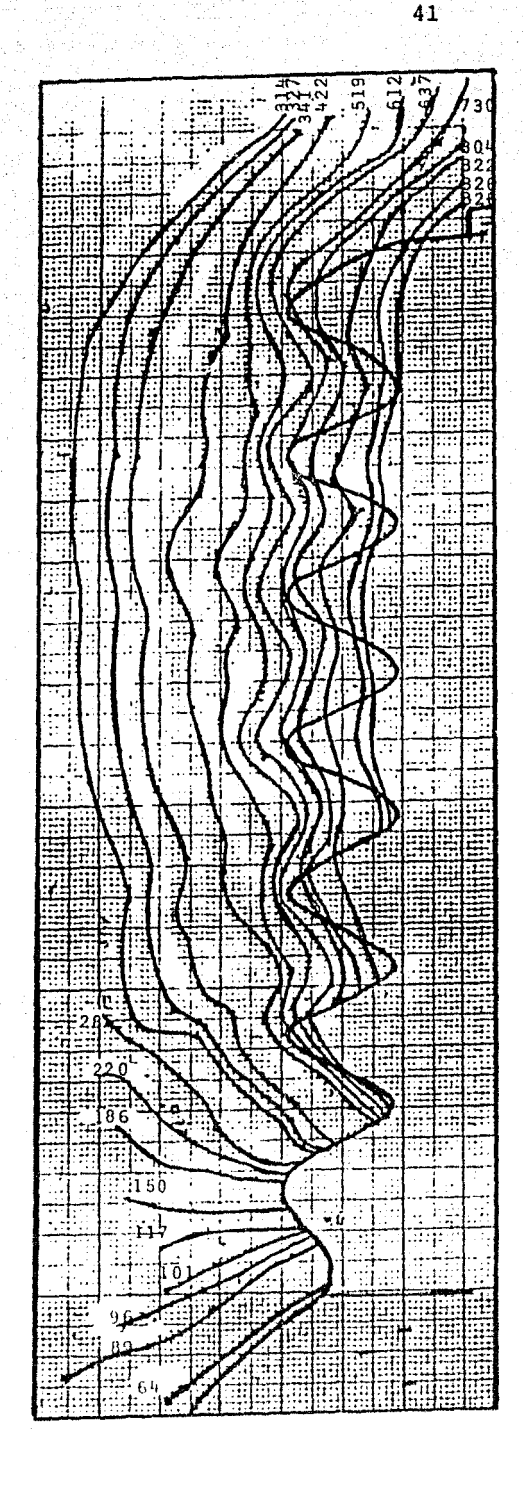

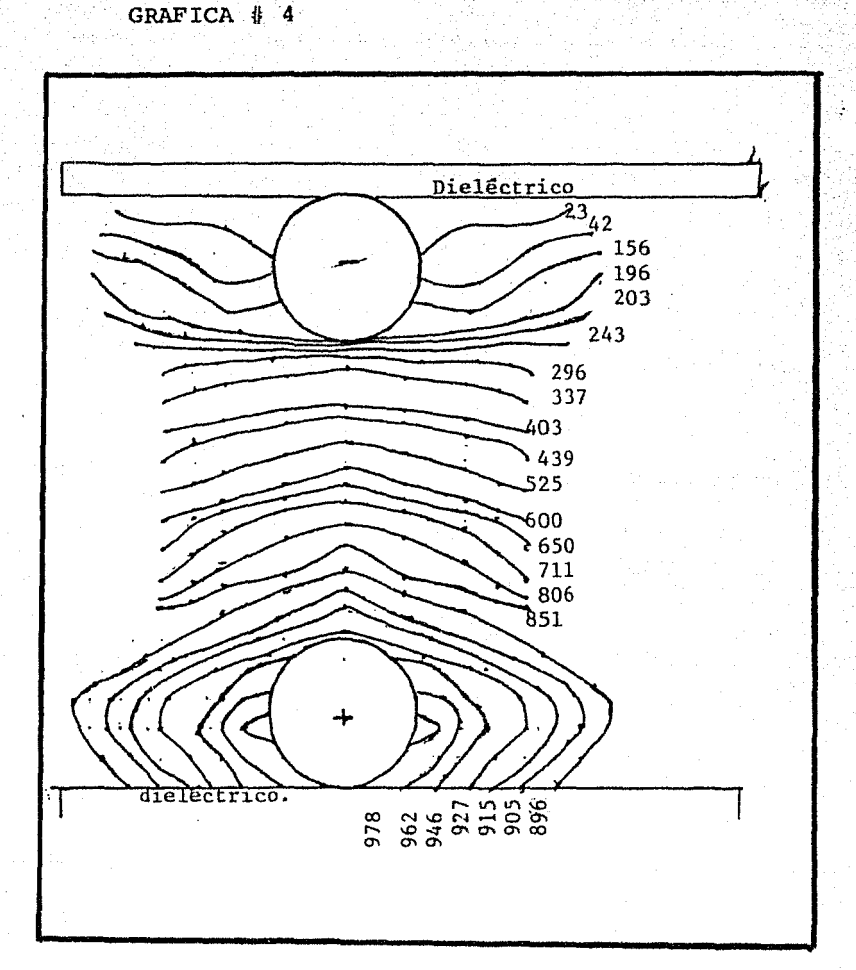

 $-42$ 

Equiootenciales de unas esferas Los valores de la gráfica están multiplicados por una constante de 10<sup>-2</sup> Volts. Se hizo la prueba a un voltaje de 10 volts.A.e.

#### **CONCLUSIONES**

Se trabaj6 primeramente en la etapa de entrada con un amplificador diferencial para la eliminaci6n del modo común de la señal; pero por el acoplamiento que se hizo después en el monopolo resultaba una detecci6n mala, y se sustituy6 simplemente por un amplificador junto con un filtro activo.

Se puede decir que los datos obtenidos fueron muy satisfactorios; aunque por el contenido de arm6nicas en el propio sistema de medici6n, en la lectura se obtuvo un "offset" de 0.2 Volts constante, lo que no nos afecta al obtener la distribuci6n de equipotenciales.

Viendo la gráfica de las equipotenciales obtenidas con las esferas podemos saber que nivel de error tenemos en la medición. Y observando la gráfica #4 concluímos que el detector cuando se encuentra en un campo eléctrico débil tiene una cierta dificultad para medir; la medici6n que se alcanzó.a tener todavía sin error fué de 45 x 10 $^{\tt -2}$ Volts, midiendo sobre 10 Volts, tenemos que el error no es mayor del 5% •

#### REFERENCIAS

- Rcf.l. Electricidad y Magnetismo. Fundamentos de.Física II Francis W. Sears. p§gs.171-173.
- Ref.2 Electricidad y Magnetismo. Fundamentos de Física II Francis W. Sears.páq.173.
- Ref.3 Model Study of Electric Fields Effects in substations EPRI. Final Report Volume I. January 1978. págs.5.5 a 5.6.
- Ref.4 The Classical Electromagnetic Field. Eyges. Addison Wesley 1891. pág .247.

#### BIBLIOGRAFIA

Foundations of Electromagnetic Theory Reiltz Milford. Addison wesley 1962.

Electricity and Magnetism. Berkeley Course Vol.Ir Edward M. Purcell.1965.

R.P. Feynman R.B. Leighton and sands. The Feynman Lectures on Physics Vol. 2 Addison wesley 1964

Integrated Electronics Millrnan & Halkias Me. Graw Hill Kogakusha.

Ondas Electromagnéticas y Sistemas radiantes. Edward C. Jordan Keith G.Bailmain 1968.

Some measurements on Electrical Characteristics of Insulator strings by W.G. Standring. The National Physical Laboratory 27th. June.

Contamination of EHV Insulation II Power Losses and their distribution E.W. Boehne Fellow IEEE. January 30. 1967.